# KURS JĘZYKA C++

2. KLASY I OBIEKTY

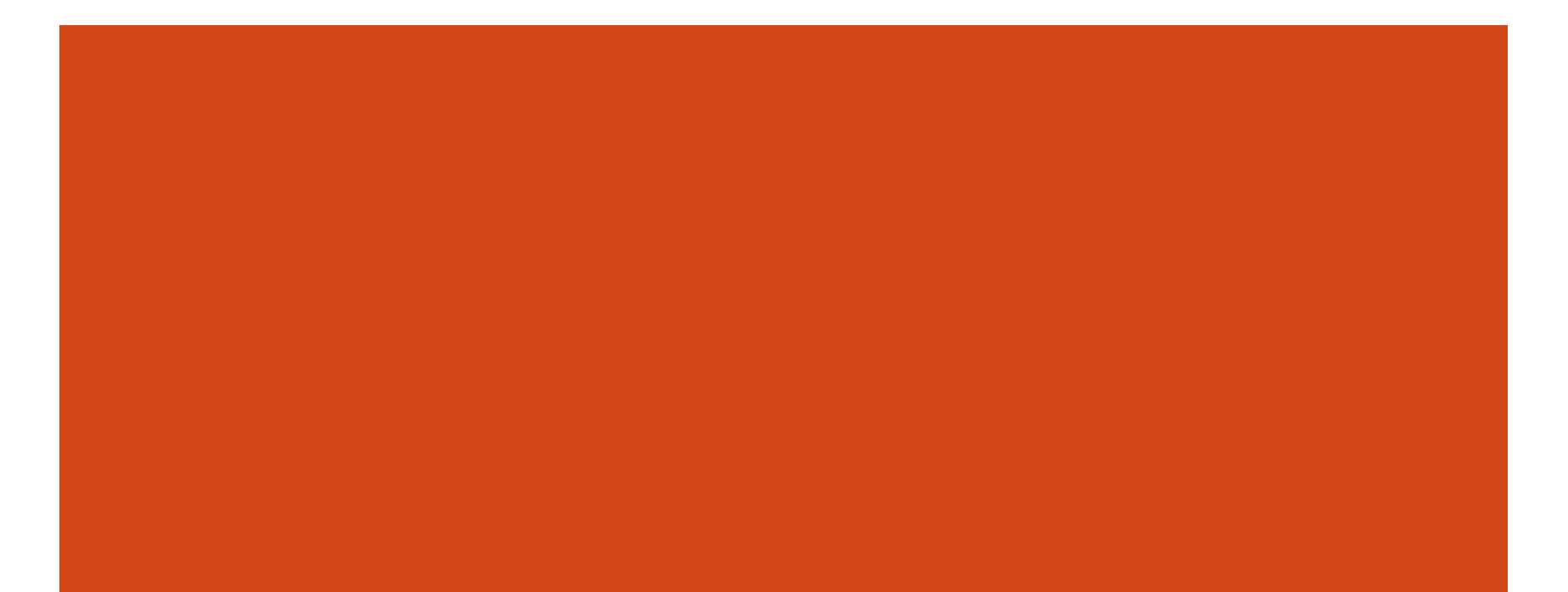

# SPIS TREŚCI

- **Pojęcie klasy i obiektu**
- **Abstrakcja i hermetyzacja**
- Składowe w klasie pola i metody
- Konstruktor i destruktor
- Wskaźnik this
- **Ukrywanie składowych**
- **Przeciążanie nazw funkcji i metod**
- **Uogólnione wyrażenia stałe**
- **Argument będący referencją do stałej**
- **Pola stałe, pola zawsze modyfikowalne**
- **Konstruktor kopiujący i przypisanie kopiujące**

# PROGRAMOWANIE OBIEKTOWE

- **O Programowanie obiektowe** to paradygmat programowania, w którym programy definiuje się za pomocą obiektów – elementów łączących *stan* (czyli dane, nazywane najczęściej *polami*) i *zachowanie* (czyli funkcje składowe, nazywane też *metodami*).
- Programowanie obiektowe opiera się na czterech paradygmatach:
	- abstrakcja,
	- hermetyzacja,
	- O dziedziczenie,
	- O polimorfizm.

### **ABSTRAKCJA**

**Abstarkcja** to I paradygmat programowania obiektowego – każdy obiekt w systemie jest modelem abstrakcyjnego wykonawcy, który może wykonywać pracę, opisywać i zmieniać swój stan oraz komunikować się z innymi obiektami bez ujawniania, w jaki sposób zaimplementowano jego cechy.

### **HERMETYZACJA**

**Hermetyzacja** (nazywana też **enkapsulacją**) to II paradygmat programowania obiektowego – oznacza zamknięcie w obiekcie danych i funkcji składowych do operowania na tych danych. Hermetyzacja to również ukrywanie implementacji – zapewnia, że obiekt nie może zmieniać stanu wewnętrznego innych obiektów w nieoczekiwany sposób (tylko własne metody obiektu są uprawnione do zmiany jego stanu). Każdy typ obiektu prezentuje innym obiektom swój **interfejs**, który określa dopuszczalne metody współpracy.

- Klasa to typ zdefiniowany przez programistę.
- Program obiektowy to zbiór deklaracji i definicji klas.
- Klasa jest modelem (projektem) a obiekt jest instancją klasy (realizacją projektu).
- Klasa posiada zestaw różnych pól i metod:
	- **WARE WARE WAREN** w obiekcie określają stan obiektu.
- Obiekt posiada własne pola ale wspólne dla wszystkich obiektów są funkcje składowe (metody):
	- metody pracują na rzecz konkretnego obiektu za pomocą niejawnie przekazanego wskaźnika do obiektu źródłowego.

```
Klasę definiuje się następująco:
  class klasa {
       // definicje pól
       // deklaracje metod
  };
Po zrobieniu definicji można tworzyć obiekty klasy:
  klasa x, y, z;
Możemy też tworzyć wskaźniki, referencje i tablice obiektów danej klasy:
  klasa *wsk = &x:
  klasa &ref = y;klasa * x^2w = wsk;klasa tab[10];
```

```
Przykład definicji klasy (w pliku nagłówkowym.hpp) z
 wykorzystaniem hermetyzacji:
 class punkt {
 private:
      double x, y;
 public:
      punkt (double a, double b);
      ~punkt ();
      void przesun_x (double dx);
      void przesun_y (double dy);
      double wsp_x ();
      double wsp_y ();
      double odleglosc (punkt &p);
 };
```
- Metody w klasie tylko deklarujemy (jak funkcje w plikach nagłówkowych).
- **Definicje metod umieszczamy poza klasą (definicje te są kwalifikowane** nazwą kasy za pomocą operatora zakresu ::).

```
Przykład definicji metody poza klasą:
  void punkt::przesun_x (double dx) {
       x \neq = dx;
  }
```
■ Zmienne globalne czy funkcje globalne kwalifikujemy operatorem zakresu globalnego:

```
::zmienna;
```
 $:$ : $f()$ ;

# **OBIEKTY**

- Można utworzyć obiekt na stosie za pomocą zwykłej deklaracji połączonej z inicjalizacją.
- **Przykład obiektu automatycznego:** punkt  $a =$  punkt  $(4, 6)$ ; punkt b(5,7);
- **Można też utworzyć obiekt na stercie za pomocą** operatora new. Pamiętaj o usunięciu go operatorem delete, gdy będzie niepotrzebny.

```
N Przykład obiektu w pamięci wolnej:
 punkt *_{p} = new punkt (-2, -3);
 // …
 delete p;
```
#### SKŁADOWE W KLASIE

- Wewnątrz klasy można zdefiniować pola składowe (podobnie jak zmienne) oraz zadeklarować funkcje składowe (podobnie jak funkcje globalne).
- Każdy obiekt ma własny zestaw pól składowych. Wartości pól składowych w obiekcie wyznaczają jego stan.
- **Elas Funkcje składowe określają funkcjonalność klasy. Za pomocą** funkcji składowych można sterować stanem obiektów i ich zachowaniem.

### ODWOŁANIA DO SKŁADOWYCH W KLASIE

- **Do składowych w obiekcie odwołujemy się za pomocą** operatora dostępu do składowych (kropka . dla obiektów i referencji albo strzałka -> dla wskaźników).
- Metoda jest wywoływana na rzecz konkretnego jednego obiektu.

**No Przykłady odwołania do składowych w obiekcie:** punkt a(17,23), b(20,19);  $\bar{p}$ unkt \*p = &a, &r =  $\dot{b}$ ; double  $d = a.$ odleglosc $(b)$ ; r.przesun\_y(8);  $p-\overline{p}$ przesu $\overline{n}$  x (6);

#### POLA SKŁADOWE

**Pola w klasie mogą być danymi typu podstawowego (bool, char, int,** double, itd), ale mogą też być obiektami innych klas.

```
Przyłady:
  struct lwymierna {
      int licznik, mianownik;
  };
  struct osoba {
      int rok_ur;
      double waga, wzrost;
      string imie, nazwisko;
  };
```
 Budowanie nowej klasy w oparciu o obiekty innych klas nazywa się **kompozycją**.

#### FUNKCJE SKŁADOWE

- Funkcje składowe w klasie tylko deklarujemy (jak funkcje globalne w plikach nagłówkowych).
- **Definicje metod umieszczamy poza klasą (definicje te są kwalifikowane** nazwą kasy za pomocą operatora zakresu ::).

```
Przykład definicji metod poza klasą (w pliku źródłowym.cpp):
  void punkt::przesun_x (double dx) { x += dx; }
  void punkt::przesun_y (double dy) { y += dy; }
  double punkt::wsp x () { return x; }
  double punkt::wsp_y () { return y; }
  double punkt::odleglosc (Punkt &p) {
    double dx=x-p.x, dy=y-p.y;
    return sqrt(dx*dx+dy*dy);
  }
```
 W ciele metody możemy się odnosić do wszystkich składowych w tej samej klasie bez operatora zakresu : : .

### **KONSTRUKTOR**

- Konstruktor to specjalna metoda uruchamiana tylko podczas inicjalizacji obiektu – jego celem jest nadanie początkowego stanu obiektowi.
- **Konstruktor ma taką samą nazwę jak klasa.**

Konstruktor nie zwraca żadnego wyniku.

Konstruktor można przeciążyć.

```
Przykład konstruktora:
 punkt::punkt (double a, double b) {
      x = a, y = b;
  }
```
# KONSTRUKTOR DOMYŚLNY

 $\blacksquare$  Jeśli programista nie zdefiniuje żadnego konstruktora w klasie, wówczas kompilator wygeneruje **konstruktor domyślny** (konstruktor bezargumentowy), który nic nie robi.

```
Przykład konstruktora bezargumentowego zdefiniowanego jawnie:
  punkt::punkt () {
       x = y = 0;}
```

```
Deklaracja obiektu z konstruktorem domyślnym:
  // punkt p(); - to jest źle!
  punkt p = punkt(); // to samo co; Punkt p;
  // punkt p; - to jest też dobrze!
```
# KONSTRUKTOR DOMYŚLNY

**La** Jeśli programista zdefiniował jakieś konstruktory w klasie i chciałby mieć **konstruktor domyślny**, to może wymusić na kompilatorze wygenerowanie konstruktora domyślnego za pomocą frazy **=default** umieszczonej na końcu deklaracji.

**Przykład konstruktora domyślnego, który zostanie** wygenerowany przez kompilator:  $punkt() = default;$ 

# KONSTRUKTORY DELEGATOWE

- **Konstruktor delegatowy** wywołuje inny konstruktor do zainicjalizowania obiektu.
- **Wywołanie konstruktora właściwego w** konstruktorze delegatowym następuje na liście inicjalizacyjnej (jest to jedyne wywołanie na liście inicjalizacyjnej): K::K(…) : K(…) { … }

**Theść konstruktora delegatowego pracuje na** zainicjalizowanym już obiekcie.

# KONSTRUKTORY DELEGATOWE

 Wywołanie innych równorzędnych konstruktorów, zwanych delegacjami, umożliwia wykorzystanie cech innego konstruktora za pomocą niewielkiego dodatku kodu.

```
Przykład:
  class SomeType {
     int number;
  public:
     SomeType (int num) : number(num) {}
     SomeType () : SomeType(45) {}
    // …
  \left\{\begin{array}{c} 1 \\ 1 \end{array}\right\}
```
# KONSTRUKTORY DELEGATOWE

- W C++ obiekt jest skonstruowany, jeśli dowolny konstruktor zakończy swoje działanie.
- $\blacksquare$  Jeśli wielokrotne wykonywanie konstruktorów jest dozwolone, to znaczy, że każdy konstruktor delegatowy będzie wykonywany na już skonstruowanym obiekcie.
- **Konstruktory klas pochodnych będą wywołane wtedy, gdy** wszystkie konstruktory delégatowe ich klas bazowych będą zakończone.

#### **DESTRUKTOR**

- **Destruktor to specjalna metoda uruchamiana tuż przed** likwidacją obiektu – jego celem jest posprzątanie po obiekcie (zwolnienie jego zasobów - pamięć na stercie, pliki, itp.).
- **Nazwa destruktora to nazwa klasy poprzedzona tyldą.**
- **Destruktor nie zwraca żadnego wyniku.**
- **Destruktor nie przyjmuje żadnych argumentów.**

```
N Przykład destruktora:
 punkt::~punkt () {
      x = y = 0;}
```
#### DESTRUKTOR

```
Destruktor można wywołać jawnie w czasie życia
  obiektu tak jak zwykłą funkcję składową:
  punkt p(1,2);
  punkt *pp = &p;
  //…
  p.~punkt();
 pp->~punkt();
```
**Destruktora nie powinno się wywoływać w sposób** jawny w programie!

**Destruktor jednak można wywołać w jawny sposób w** przypisaniu kopiującym.

# WSKAŹNIK THIS

- **Wskaźnik this jest ukrytym parametrem każdej** instancyjnej funkcji składowej.
- Wskaźnik this pokazuje na bieżący obiekt.
- **W** Wskaźnika tego używany tylko w instancyjnych funkcjach składowych i w konstruktorach.
- Typ wskaźnika this jest taki jak klasy, w której jest używany.
- **this stosujemy najczęściej w przypadku:** 
	- **zasłonięcia nazwy składowej przez nazwę lokalną (na przykład** przez nazwę argumentu);
	- **jawnego wywołania destruktora (**  $\text{this->\sim{K}}\text{lassa}$  () ; ).

#### UKRYWANIE SKŁADOWYCH

- Całą definicję klasy można podzielić na bloki o różnych zakresach widoczności.
- $\blacksquare$  Początek bloku rozpoczyna się od frazy  $\texttt{public:},$ private: albo protected:.
- Składowe publiczne (blok public:) są widoczne w klasie i poza klasą.
- **Składowe prywatne (blok** private:) są widoczne tylko w klasie (również w zewnętrznej definicji funkcji składowej danej klasy).
- **Składowe chronione (blok** protected:) są widoczne tylko w klasie i w klasach pochodnych od danej klasy.

#### UKRYWANIE SKŁADOWYCH

- **Domyślnie wszystkie składowe w klasie są** prywatne a w strukturze publiczne.
- **Ukrywamy informacje wrażliwe, by ktoś spoza klasy** przypadkiem nie zniszczył stanu obiektu.
- **Dobrym obyczajem w programowaniu jest** ukrywanie pól składowych, do których dostęp jest tylko poprzez specjalne funkcje składowe (zwane metodami dostępowymi albo akcesorami – gettery do czytania i settery do pisania).

# PRZECIĄŻANIE NAZW FUNKCJI

- **Przeciążanie** albo **przeładowanie** nazwy funkcji polega na zdefiniowaniu kilku funkcji o takiej samej nazwie.
- **Funkcje przeciążone muszą się różnić listą argumentów** kompilator rozpoznaje po argumentach, o którą wersję danej funkcji chodzi.

 Możemy przeciążać również funkcje składowe i konstruktory w klasie.

```
Przykład przeciążenia konstruktora:
 class punkt {
      double x, y;
 public:
      punkt ()
          \{ x = y = 0; \}punkt (double x, double y)
          { this->x = x; this->y = y; }
 }
```
### **STAŁE**

- $\blacksquare$  Modyfikator  $\verb|const|$ oznacza stałość (brak zmian) zmiennych albo argumentów funkcji.
- **Stałe trzeba zainicjalizować.**
- **Przykład definicji stałej:** const double pi = 3.1415926535897932386426433832795;
- W programie niewolno modyfikować wartości zmiennych ustalonych (poprzez przypisanie nowych wartości).
- **Zmienne o ustalonej wartości to przeważnie stałe globalne.**
- **Pola stałe bardzo często są deklarowane w klasie jako pola publiczne.**

# UOGÓLNIONE WYRAŻENIA STAŁE

- $\blacksquare$  Za pomocą słowa kluczowego constexpr można zagwarantować, że funkcja lub konstruktor obiektu są stałymi podczas kompilacji.
- Zastosowanie constexpr do funkcji narzuca bardzo ścisłe ograniczenia na to, co funkcja może robić:
	- funkcja musi posiadać typ zwracany różny od void;
	- zaleca się aby cała zawartość funkcji składała się tylko z instrukcji return;
	- **Wyrażenie musi być stałym wyrażeniem po zastąpieniu argumentu to** stałe wyrażenie może albo wywołać inne funkcje tylko wtedy, gdy te funkcje też są zadeklarowane ze słowem kluczowym constexpr albo używać innych stałych wyrażeń;
	- **Wyszystkie formy rekursji w stałych wyrażeniach są zabronione;**
	- **funkcja zadeklarowana ze słowem kluczowym** constexpr nie może być wywoływana, dopóki nie będzie zdefiniowana w swojej jednostce translacyjnej.

# UOGÓLNIONE WYRAŻENIA STAŁE

- **Stałowyrażeniowy konstruktor służy do konstrukcji wartości** stałowyrażeniowych z typów zdefiniowanych przez użytkownika, konstruktory takie muszą być zadeklarowane jako constexpr.
- **Stałowyrażeniowy konstruktor musi być zdefiniowany przed** użyciem w jednostce translacyjnej (podobnie jak metoda stałowyrażeniowa) i musi mieć puste ciało funkcji i musi inicjalizować swoje składowe za pomocą stałych wyrażeń na liście inicjalizacyjnej.
	- Destruktory takich typów powinny być trywialne.

### ARGUMENTY STAŁE

- **Modyfikator** const może występować przy argumentach w funkcji.
- $\blacksquare$  Jeśli argument jest stały to argumentu takiego nie wolno w funkcji zmodyfikować.
- **Przykład funkcji z argumentami stałymi:** int abs (const int a) { return a<0 ? -a : a; }
- **E Często argumentami stałymi są referencje.**

```
Przykład funkcji z argumentami stałymi:
 int min (const int &a, const int &b) {
      return a<b ? a : b;
 }
```
Argument stały jest inicjalizowany przy wywołaniu funkcji.

#### REFERENCJA DO STAŁEJ JAKO ARGUMENT W FUNKCJI

- **Referencja do stałej może się odnosić do obiektu** zewnętrznego (może być zadeklarowany jako stały) ale również do obiektu tymczasowego.
- **Przykład referencji do stałej:** const int  $\text{arc} = (2*3-5)/7+11$ ;
- **Przykład argumentu funkcji, który jest referencją do stałej:** int fun (const int &r);
	- // wywołanie może mieć postać
	- // fun(13+17);
	- // gdzie argumentem może być wyrażenie

# STAŁY WSKAŹNIK I WSKAŹNIK DO STAŁEJ

 Wskaźnik do stałej pokazuje na obiekt, którego nie można modyfikować. Przykład:

```
int a=7, b=5;
const int *p = &a;
\frac{1}{2} *p = 12; to jest błąd
p = \delta b; // ok
```
 Stały wskaźnik zawsze pokazuje na ten sam obiekt. Przykład: int  $a=13$ ,  $b=11$ ; int  $\star$  **const**  $p = \&a$  $*_{p}$  = 12; // ok // p = &b; to jest błąd

 Można również zdefiniować stały wskaźnik do stałej. Przykład: int c=23; **const** int **\*const** p = &c;

#### POLA STAŁE W KLASIE

```
\blacksquare W klasie można zdefiniować pola stałe z deklaratorem \mathtt{const.}Przykład:
  class zakres {
       const int MIN, MAX;
  public:
       zakres(int mi, int ma);
       // …
  };
Inicjalizacji pola stałego (i nie tylko stałego) można dokonać tylko
  poprzez listę inicjalizacyjną w konstruktorze (po dwukropku za 
  nagłówkiem). Przykład:
  zakres::zakres(int mi, int ma) : MIN(mi), 
  MAX(ma) {
       if (MIN<0||MIN>=MAX)
             throw string("złe zakresy");
  }
```
Inicjalizacja pól na liście ma postać konstruktorową.

**Przypisanie kopiujące zostanie wygenerowane automatycznie tylko** wtedy, gdy w klasie nie ma pól stałych.

### STAŁE FUNKCJE SKŁADOWE

 W klasie można zadeklarować stałe funkcje składowe z deklaratorem const. Przykład: class zakres { const int MIN, MAX; public: int min () **const**; int max () **const**; // … };

 Stała funkcja składowa gwarantuje nam, że nie będzie modyfikować żadnych pól w obiekcie (nie zmieni stanu obiektu). Przykład: int zakres::min () **const** { return MIN; } int zakres::max () **const** { return MAX; }

 Na obiektach stałych możemy działać tylko stałymi funkcjami składowymi.

### POLA ZAWSZE MODYFIKOWALNE

■ Jeśli obiekt zostanie zadeklarowany jako stały, to można na nim wywoływać tylko stałe funkcje składowe, które nie zmieniają stanu obiektu.

```
 W klasie można jednak zdefiniować zawsze modyfikowalne pola składowe za 
  pomocą deklaratora mutable. Przykład:
  class zakres
  {
      mutable int wsp;
  public:
       void nowyWsp (int w) const;
       // …
  };
```
**Pole zawsze modyfikowalne może być zmieniane w stałym obiekcie przez stałą** funkcję składową. Przykład:

```
void zakres::nowyWsp (int w) const
{
    if (w < 0 | |w < w < p / 2 | |w > w < p * 2)throw string("zły współczynnik");
    wsp = w;}
```
### KOPIOWANIE OBIEKTÓW

 Kompilator automatycznie wygeneruje przypisanie kopiujące i konstruktor kopiujący dla klasy.

```
Przykład:
  class K { … };
  …
  K x;
  K y(x); // konstruktor kopiujący
  K z = x; // też konstruktor kopiujący
  x = y; // przypisanie kopiujące
```
### KOPIOWANIE OBIEKTÓW

 W definicji klasy można zablokować wygenerowanie przypisania kopiującego i konstruktora kopiującego dla klasy przez użycie frazy delete.

```
Przykład:
 class K {
 //…
 public:
      K(const K \& k) = delete;K& operator = (const K & k) = delete;
 //…
 };
```